# SKILL DEVELOPMENT PROGRAM

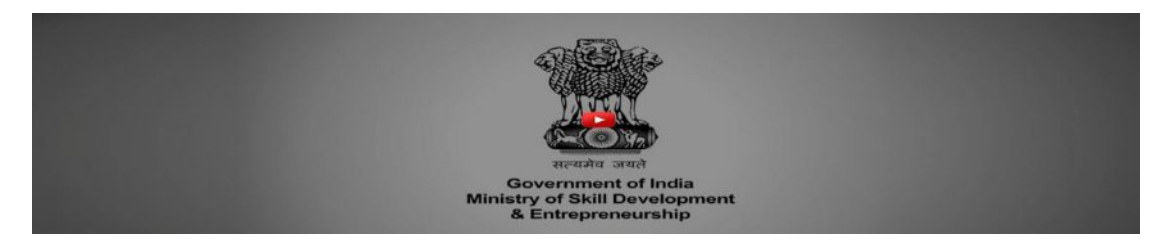

∑ **COORDINATOR DETAIL AND CONTACT:**

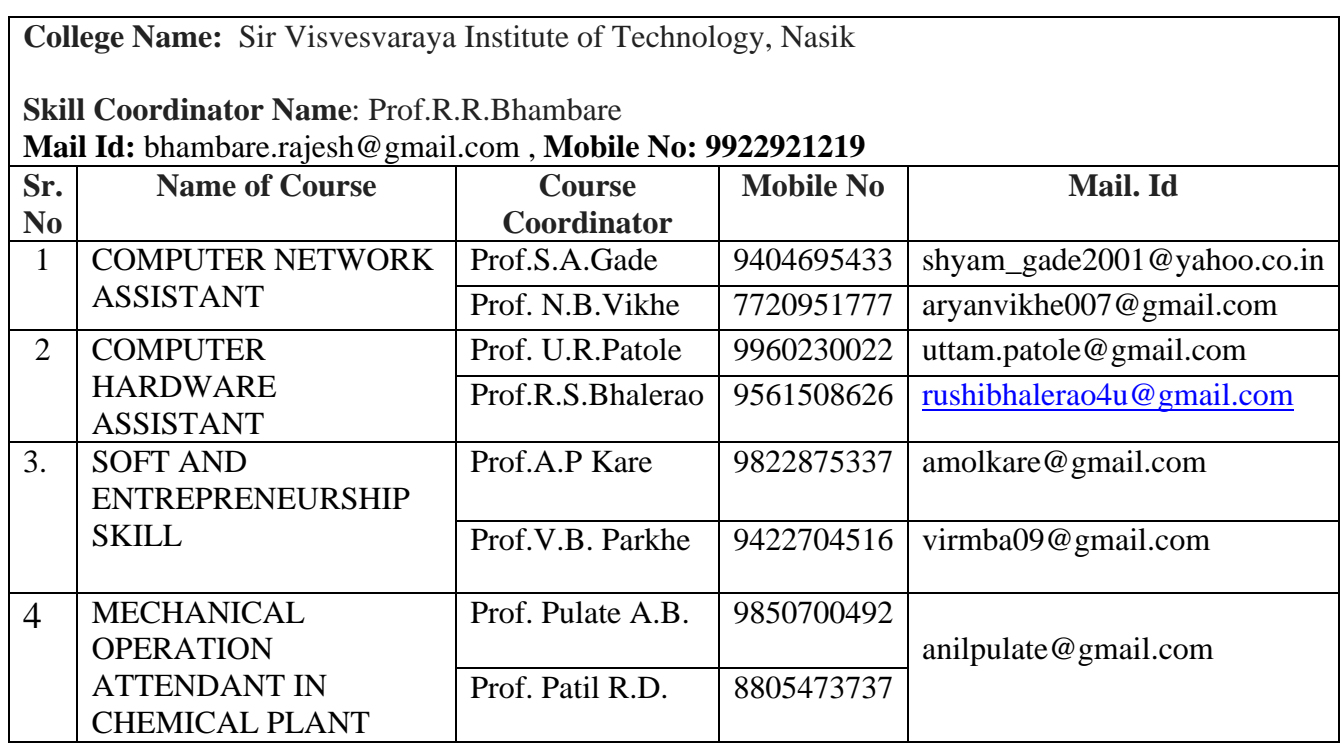

#### **1.COMPUTER NETWORK ASSISTANT:**

#### **A. JOB ROLE:**

The role of a **Computer Network Assistant** is to support and maintain computer network systems and its peripherals. This includes installing, diagnosing, repairing, maintaining, and upgrading basic network hardware and equipment while ensuring optimal network performance. The person will also troubleshoot problem areas in a timely and accurate fashion, and provide end user training and assistance where required. Install, maintain and setup LAN with Internet Connection and protection / security.

### **B. OBJECTIVES OF COMPUTER NETWORK ASSISTANT:**

- Installing, maintaining and repairing network software or hardware
- Troubleshooting different computer network issues
- Determining and installing appropriate protection/security measures
- Installing & Configuring basic computer networks
- Providing technical support on-site or via phone or email
- Install, configure, and maintain common end user network application software. May train and provide assistance to end users.
- Troubleshoots software and hardware problems related to Internet applications.
- Install, maintain and setup network with computers, printers and other peripheral equipment as well as configure broadband equipment.

## **C. TERMINAL COMPETENCY:**

After completion of the training, Participants would be able to:

- Plan and prepare for installation
- Install software/equipment/device/network system
- Plan and prepare for diagnosis of faults of computer network systems
- Diagnose faults of computer network systems
- Repair defects in computer systems and networks
- Test systems and networks
- Plan and prepare for network configuration
- Configure computer network systems
- Inspect and test configured computer network systems
- Plan and prepare for the maintenance of computer network systems
- Maintain network systems
- Plan and prepare for the security of computer network systems
- Maintain Network security
- Inspect and test configured/repaired computer network system

#### **D. DETAIL OF COURSES:**

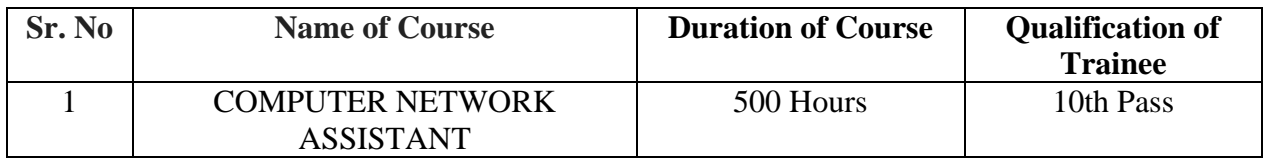

## **E. SYLLABUS:**

## *"COMPUTER NETWORK ASSISTANT" Duration : 500 Hours. / 13 Weeks / 3 months*

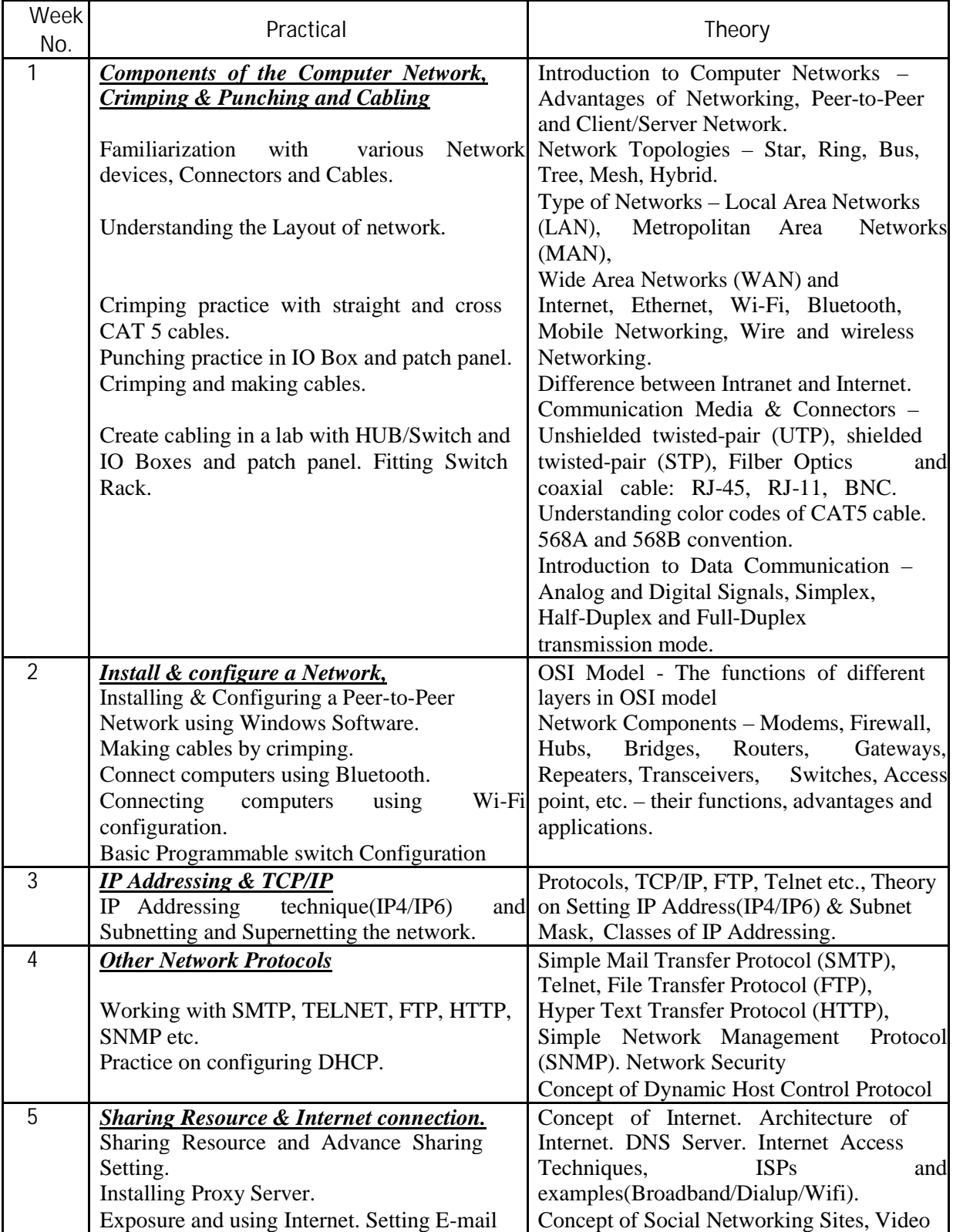

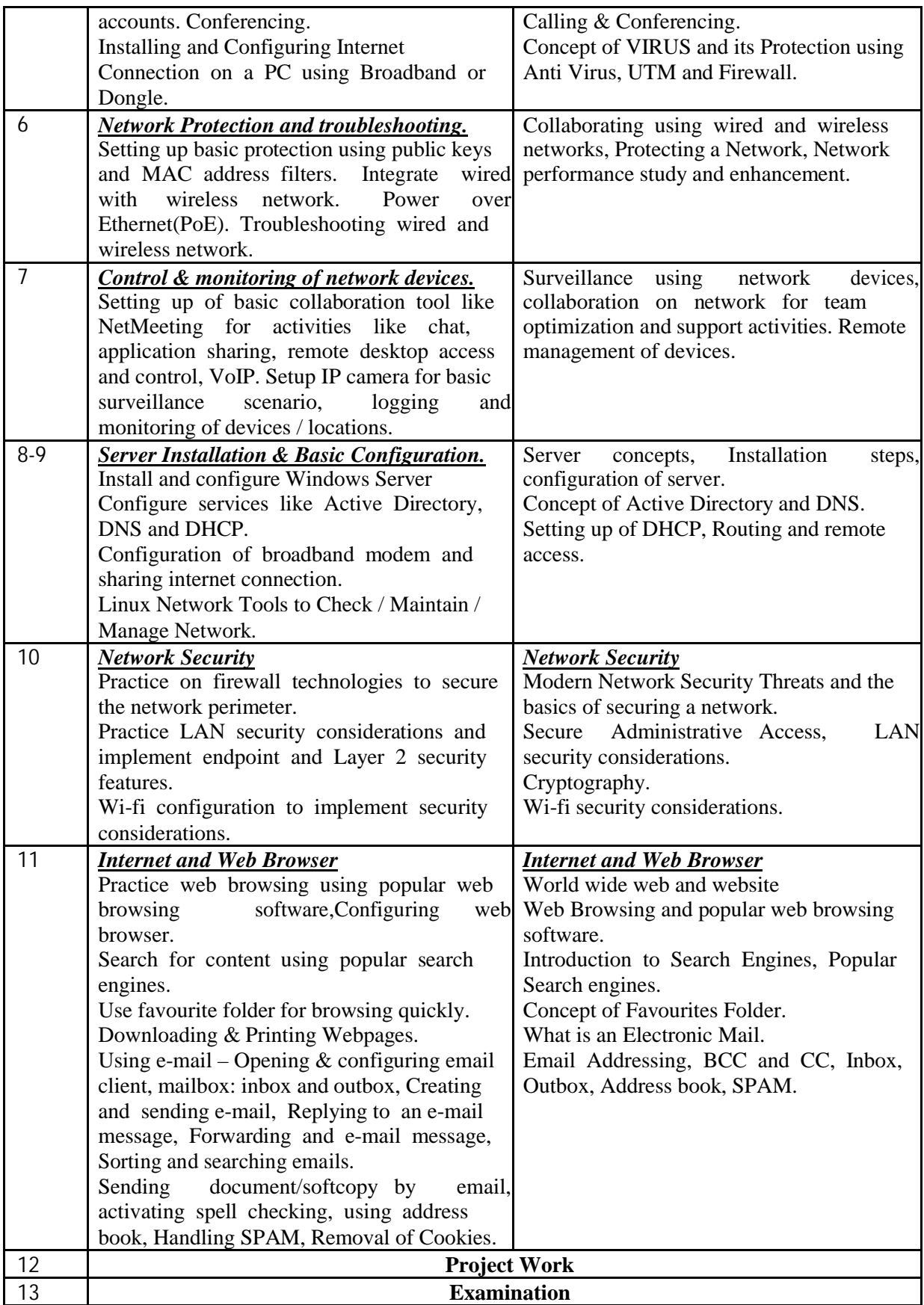

## **F. GOVT LINKS**

- 1.<https://mahakaushalya.com/>
- 2.<https://www.mahakaushalya.com/Site/Training>
- 3. dget.nic.in/upload/uploadfiles/files/MES-CNA\_2014.pdf
- 4.http://www.mssds.in/
- 5.http://www.sdi.gov.in/

## **G. PHOTOS FROM THE RESPECTIVE SECTOR.**

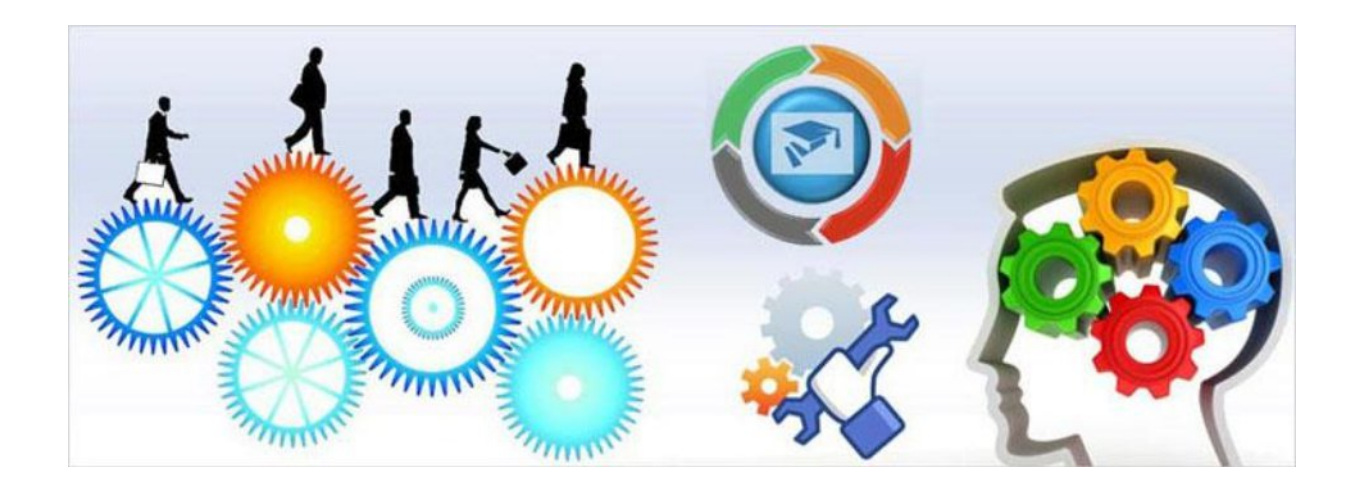

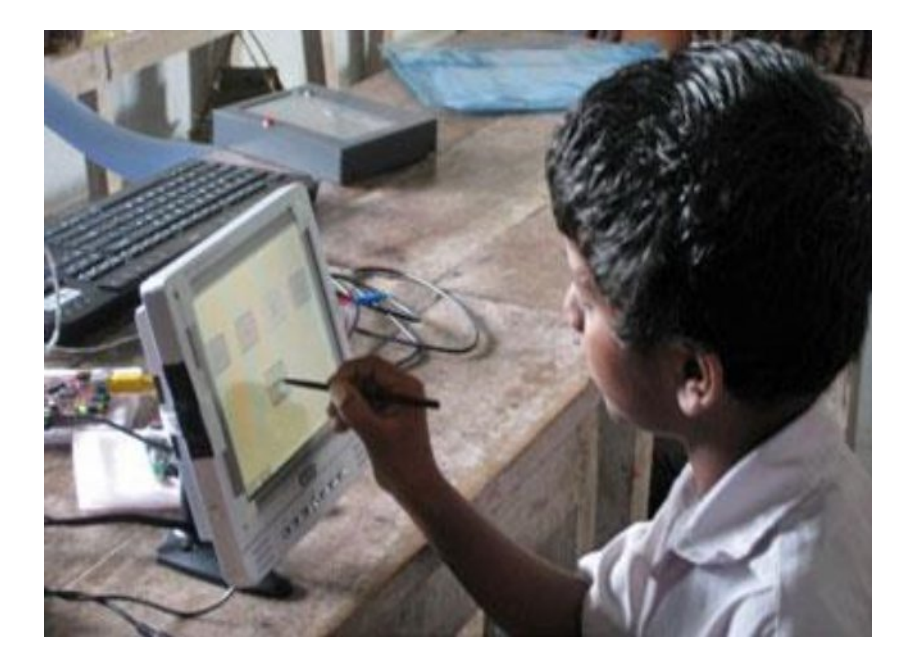

### **2.COMPUTER HARDWARE ASSISTANT:**

## **A. JOB ROLE:**

The role of a Computer Hardware Assistant is to support and maintain computer systems, desktops, and peripherals. This includes installing, diagnosing, repairing, maintaining, and upgrading all hardware and equipment while ensuring optimal workstation performance. The person will also troubleshoot problem areas in a timely and accurate fashion, and provide end user training and assistance where required.

## **B. OBJECTIVES COMPUTER HARDWARE ASSISTANT:**

- Installing, maintaining and repairing software or hardware
- Troubleshooting different computer issues
- Determining and installing appropriate protection/security measures
- Providing technical support on-site or via phone or email
- Install, configure, and maintain common end user application software. May train and
- provide assistance to end users.
- Troubleshoots software and hardware problems related to Internet applications.

## **C. TERMINAL COMPETENCY:**

After completion of the training, Participants would be able to:

- Plan and prepare for installation
- Install software/equipment/device system
- Plan and prepare for diagnosis of faults of computer systems
- Diagnose faults of computer systems
- Repair defects in computer systems
- Test systems
- Plan and prepare for configuration
- Configure computer systems
- Inspect and test configured computer systems
- Plan and prepare for the maintenance of computer systems
- Maintain computer systems
- Inspect and test configured/repaired computer system

## **D. DETAIL OF COURSES**

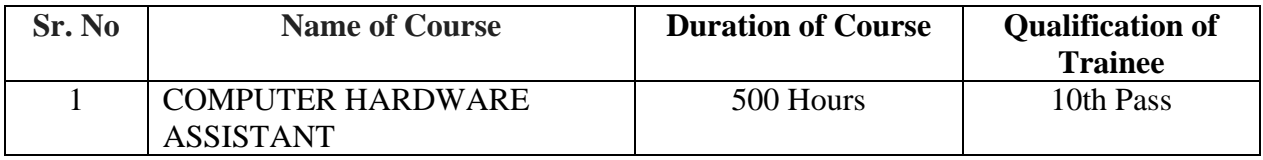

## **E. SYLLABUS OF COURSES**

## *"COMPUTER HARDWARE ASSISTANT" Duration : 500 Hours. / 13 Weeks / 3 months*

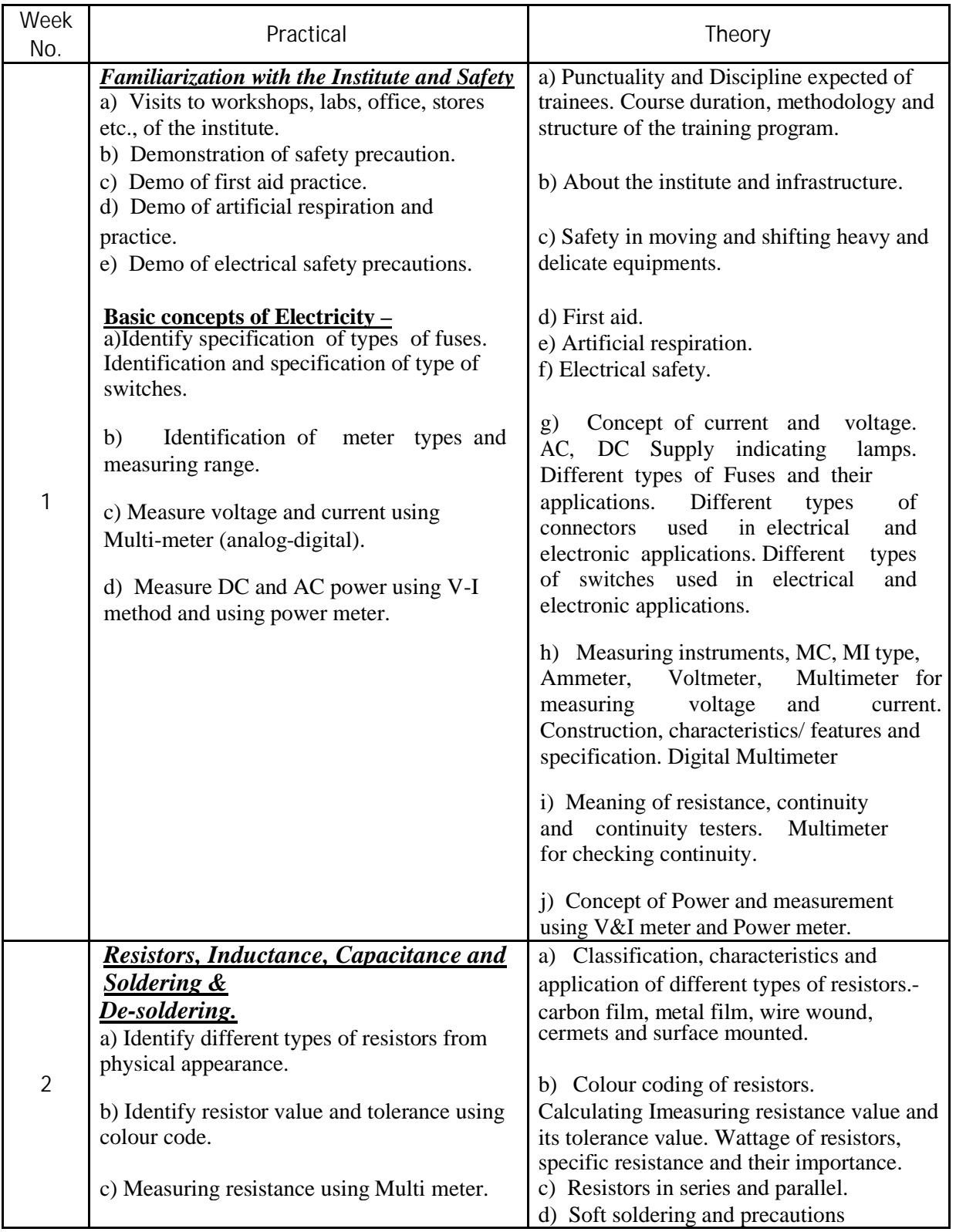

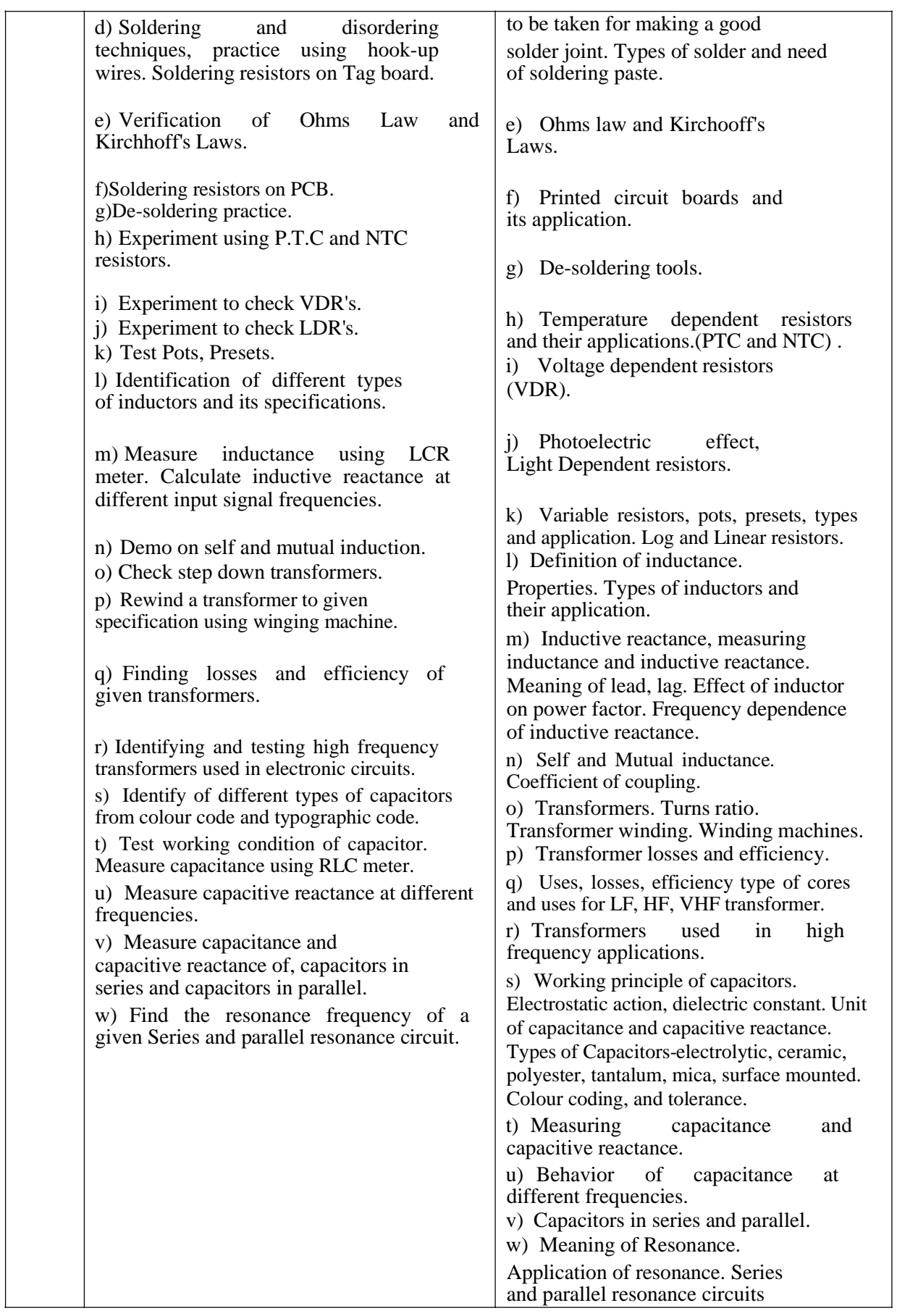

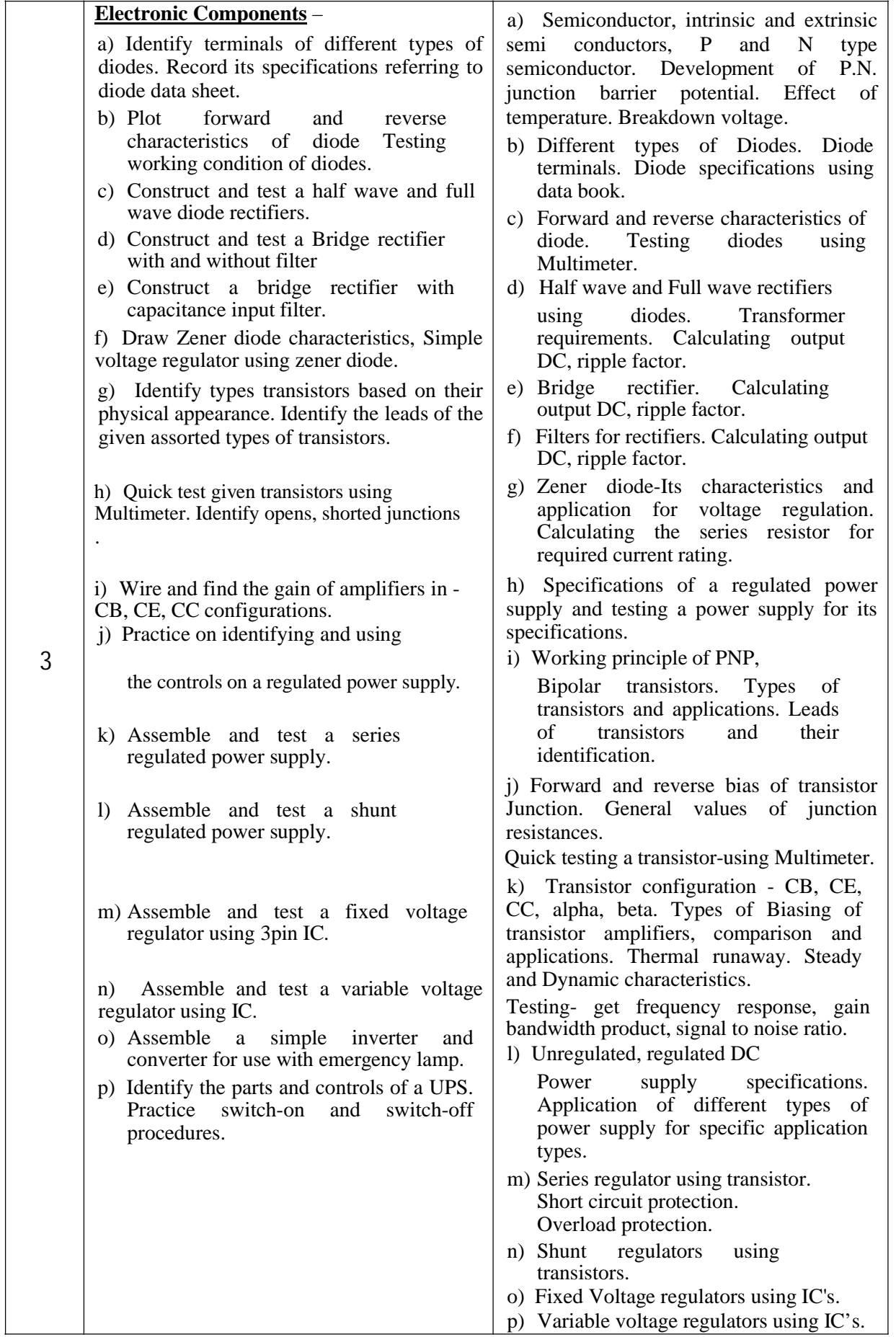

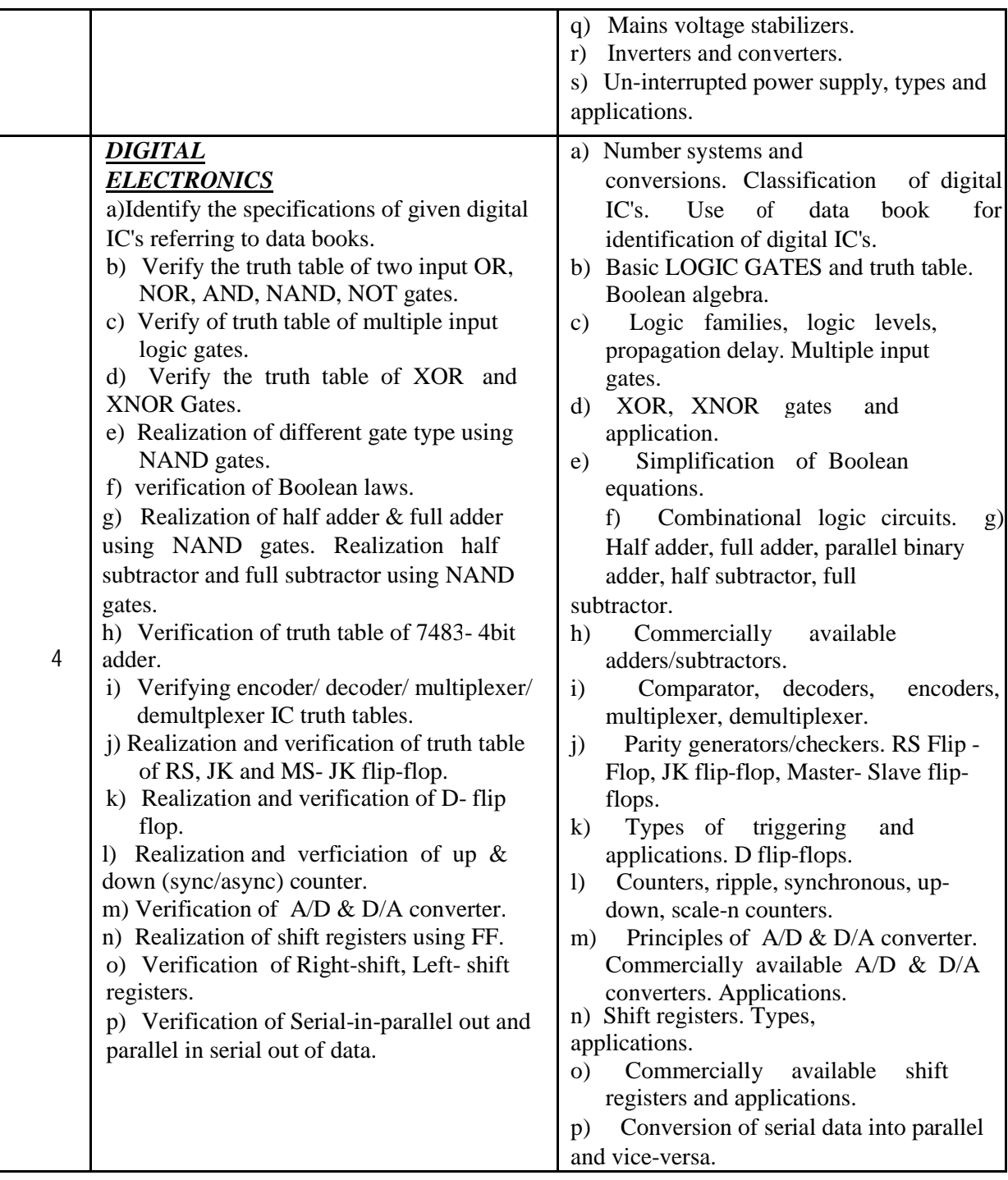

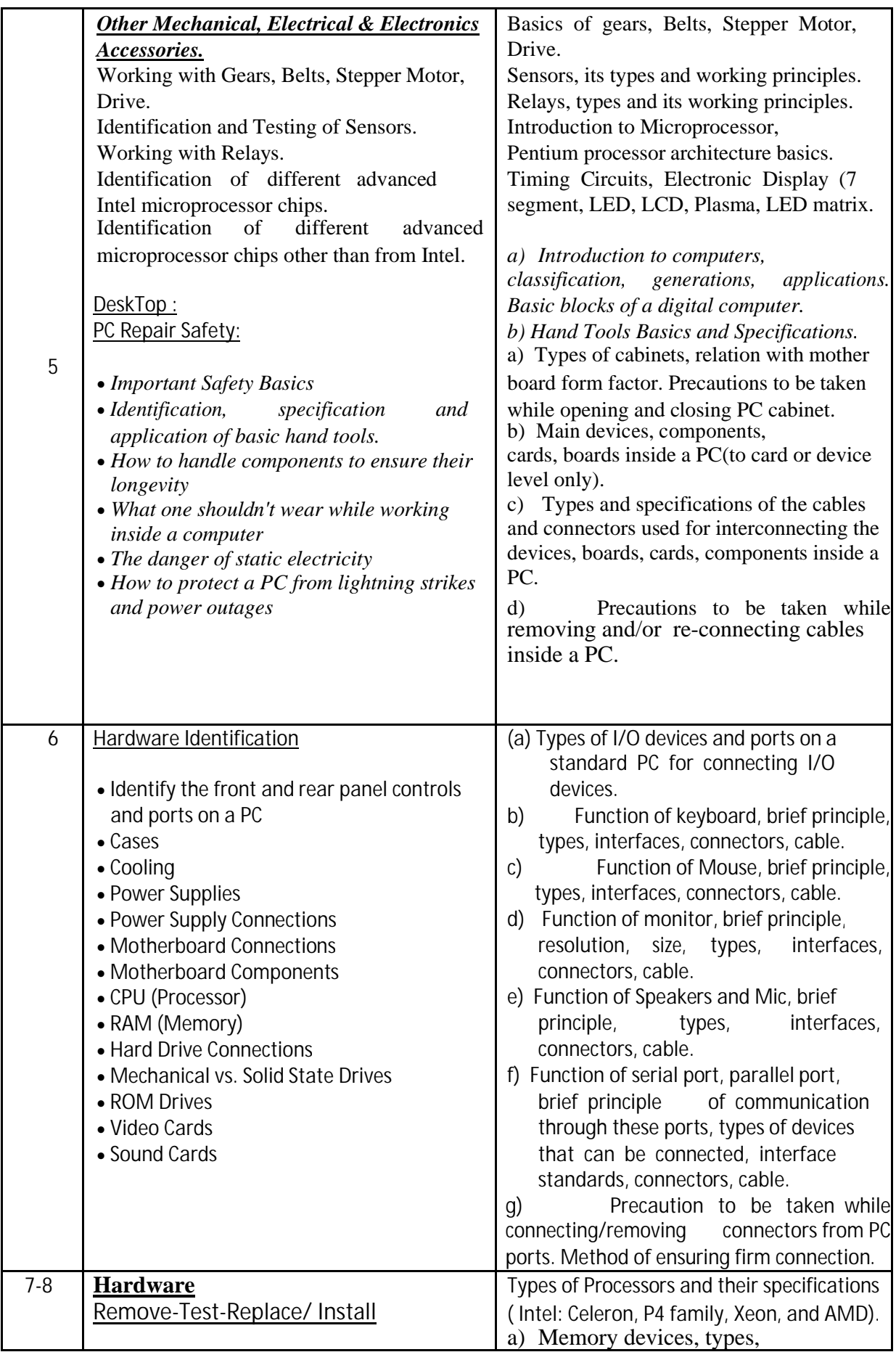

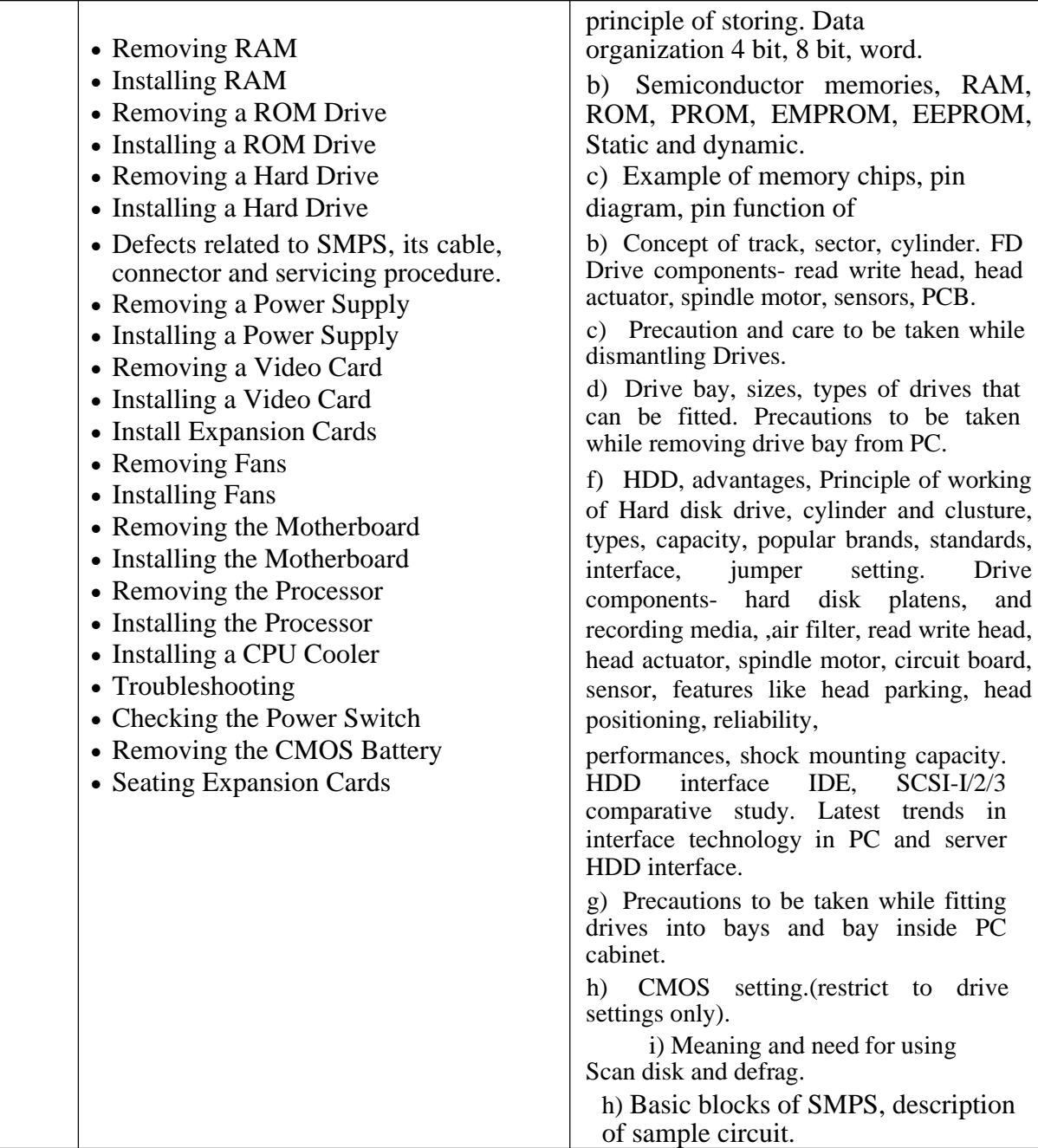

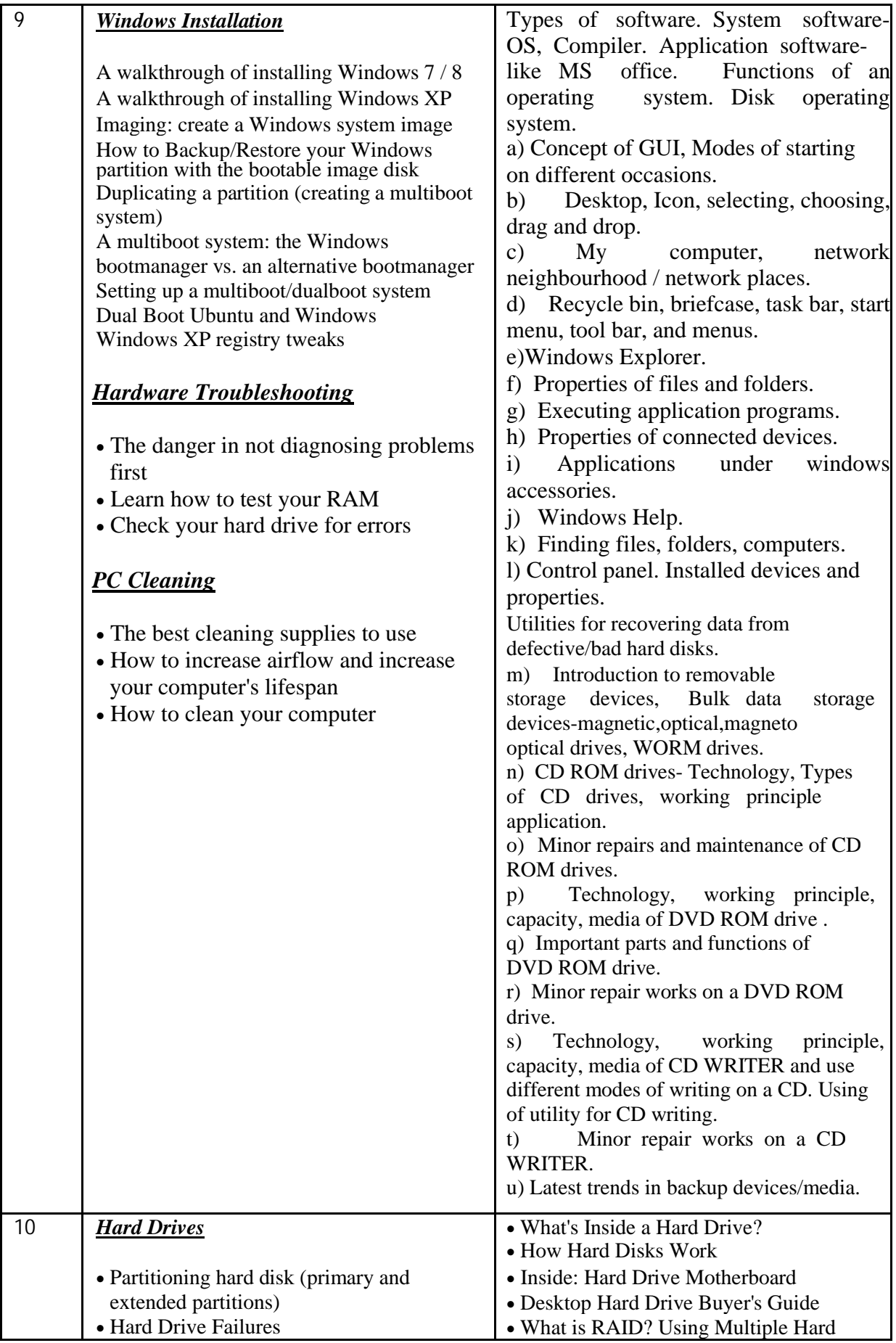

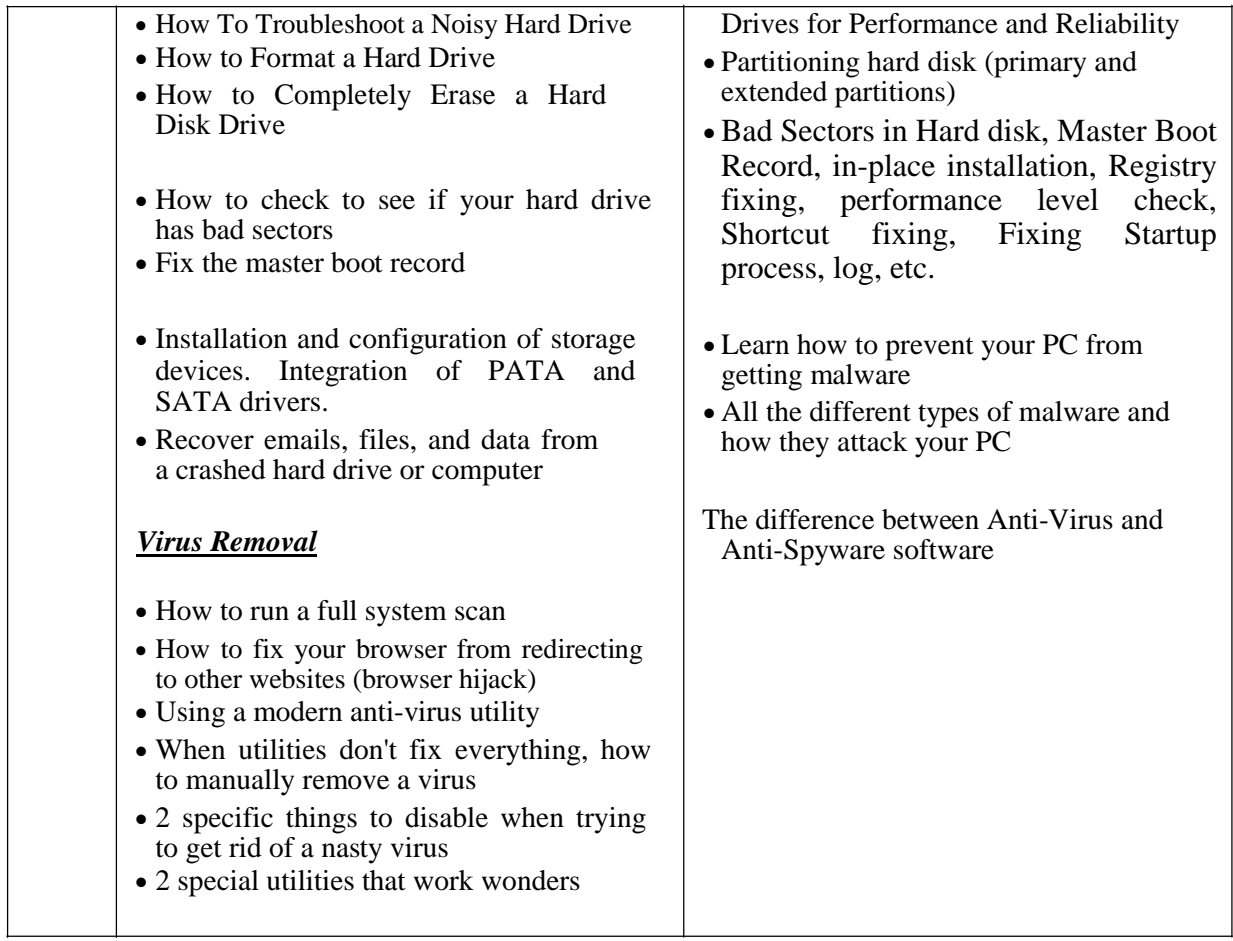

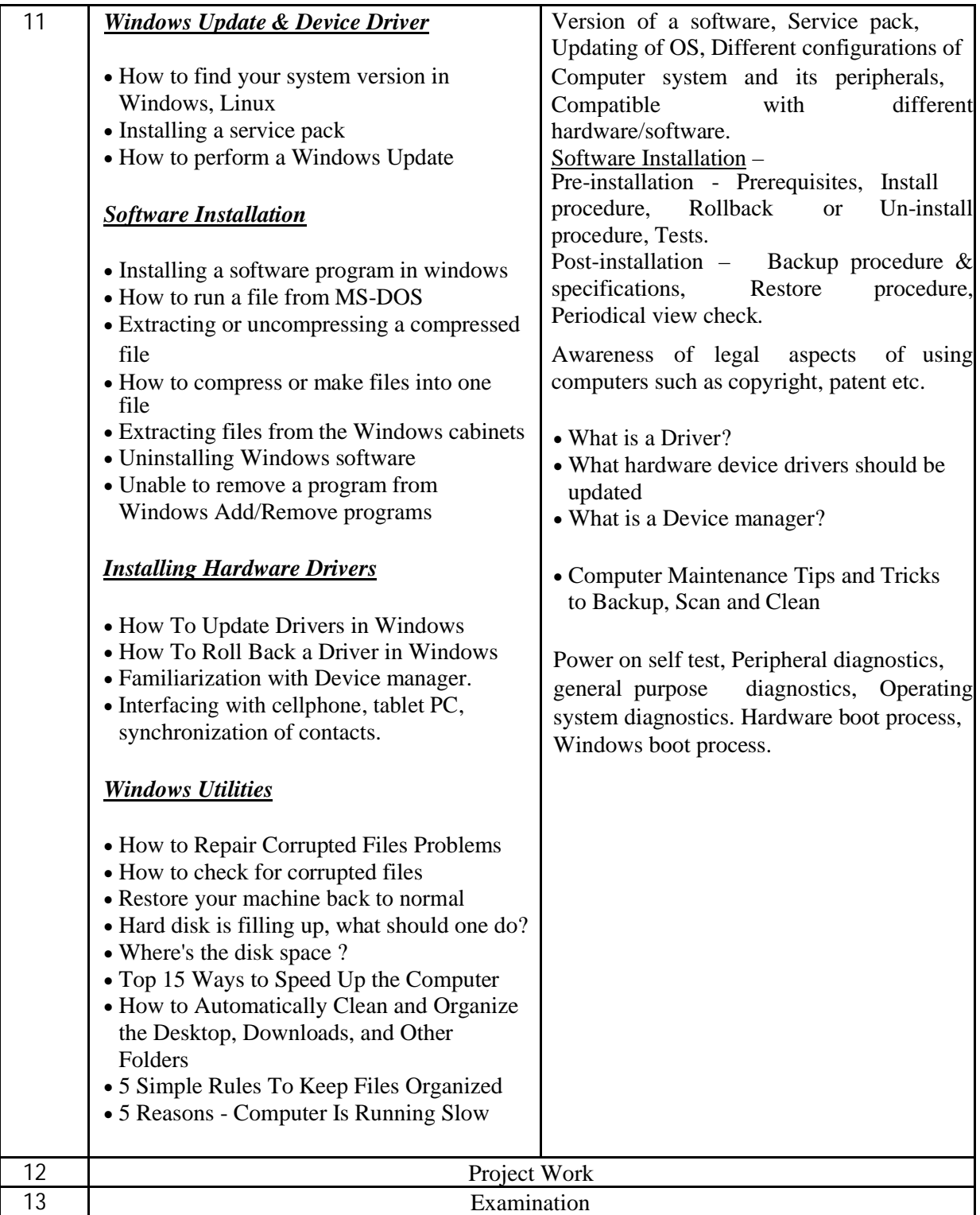

#### **F. GOVT LINKS:**

- 1**.** https://**[mahakaushalya](https://mahakaushalya.com/)**.com/
- 2. https://www.**mahakaushalya**[.com/Site/Training](https://www.mahakaushalya.com/Site/Training)
- 3.dget.nic.in/upload/uploadfiles/files/MES-CHA\_2014.pdf
- 4.http://www.mssds.in/
- 5.http://www.sdi.gov.in/

#### **G. PHOTOS :**

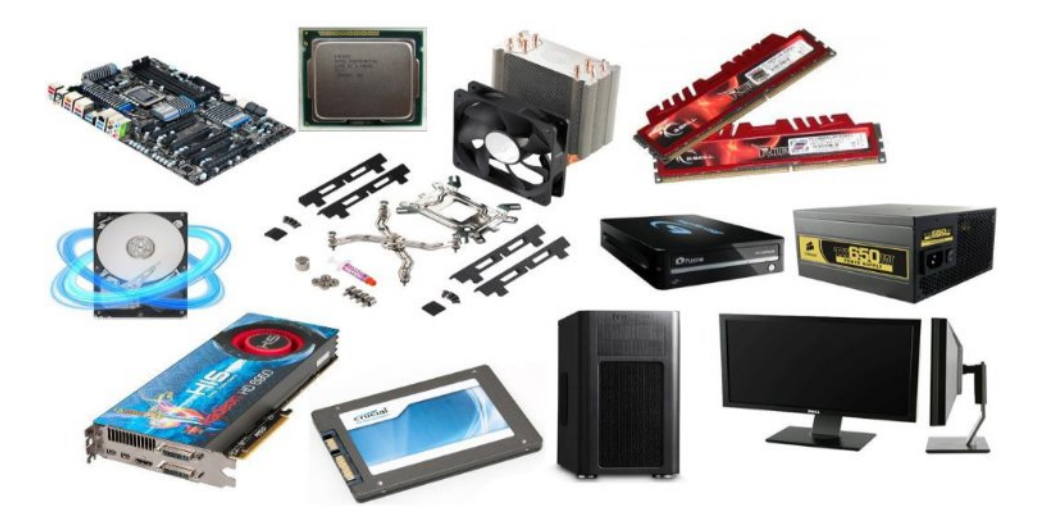

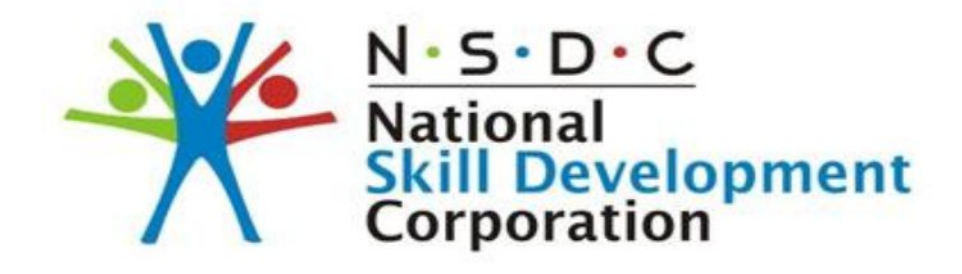

#### **3.SOFT AND ENTREPRENEURSHIP SKIL**

#### **A.DETAILS:**

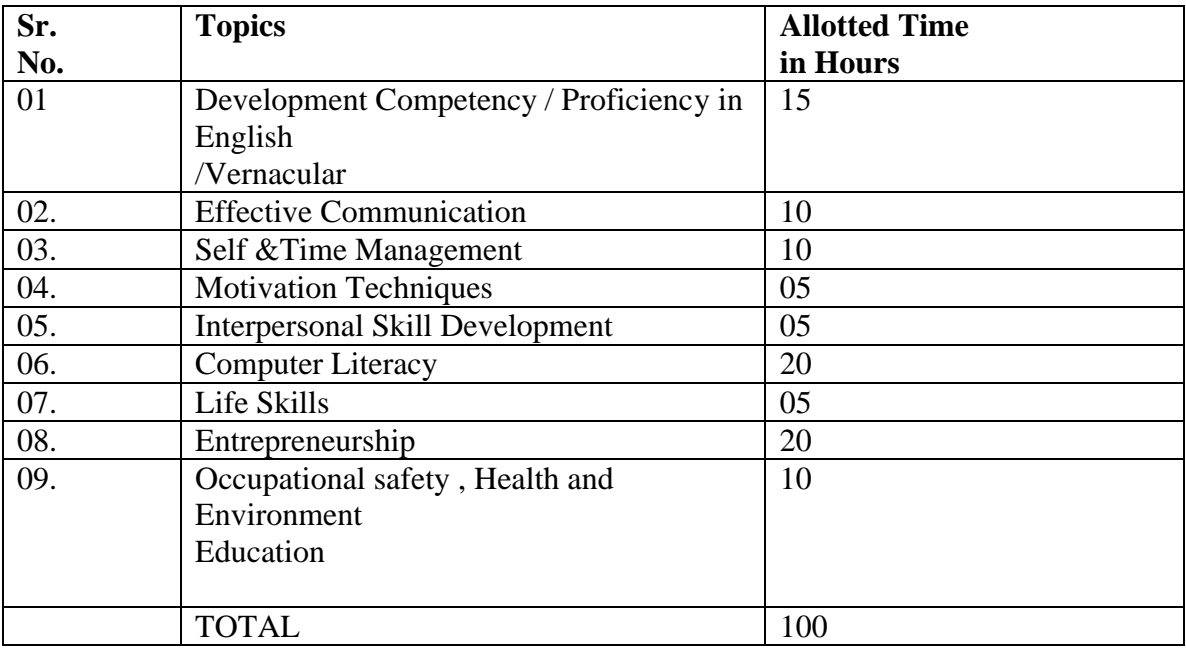

#### **B. PHOTOS:**

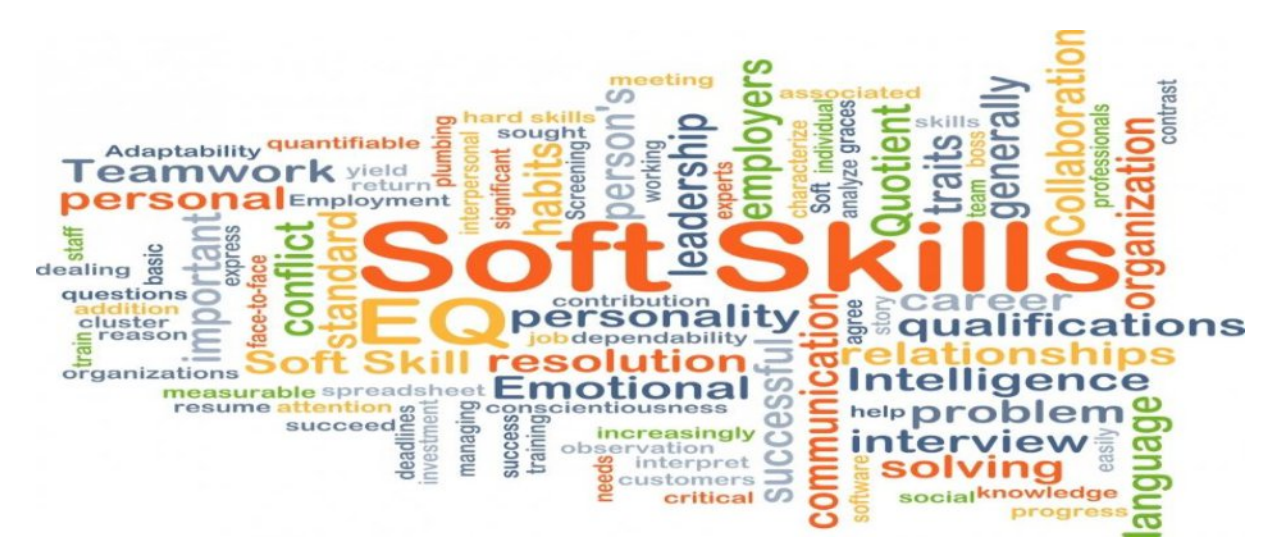

## **4.SAFETY & GENERAL AWARENESS IN CHEMICAL INDUSTRY**

### **A.DETAILS:**

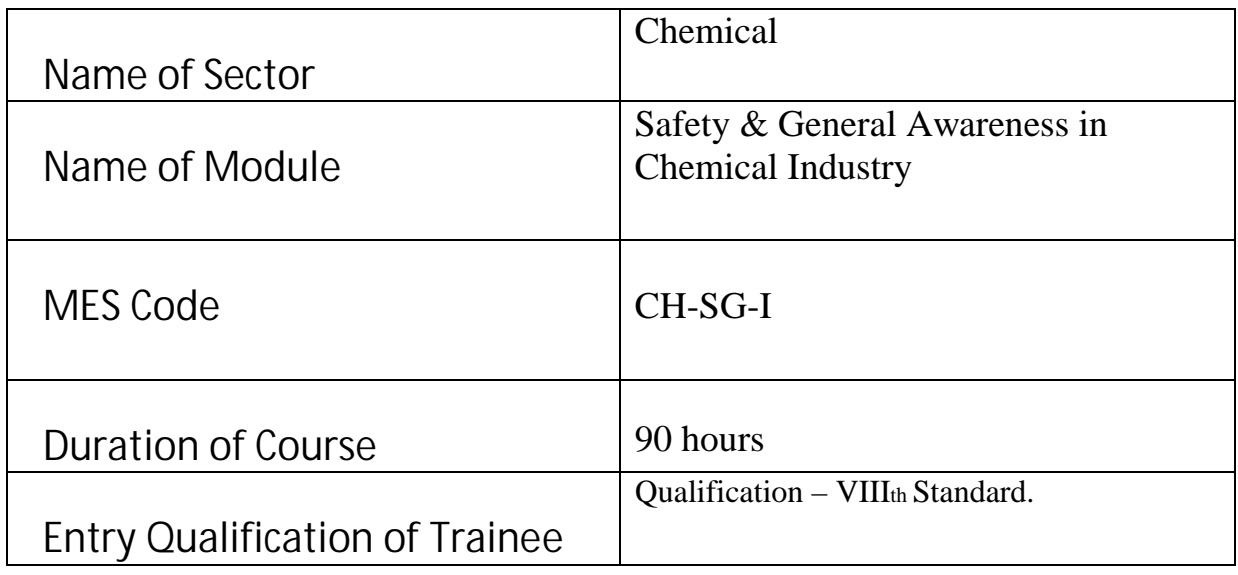

#### **B.SYLLABUS:**

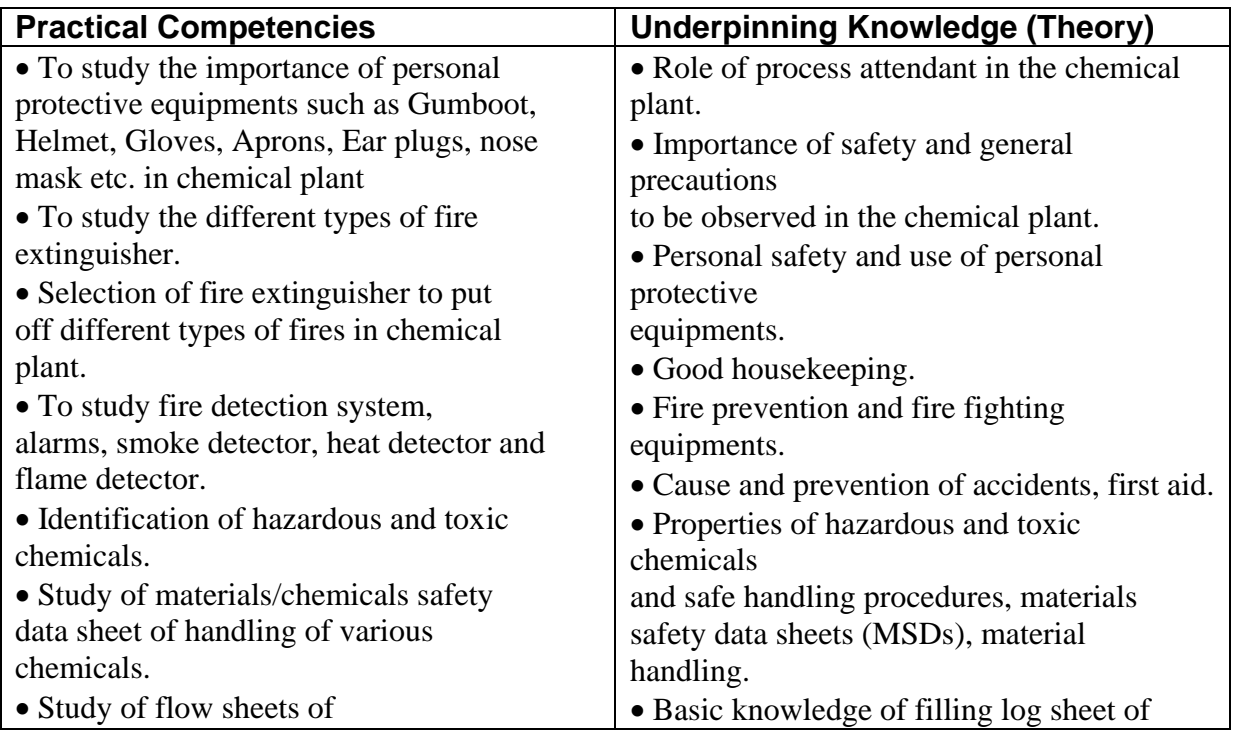

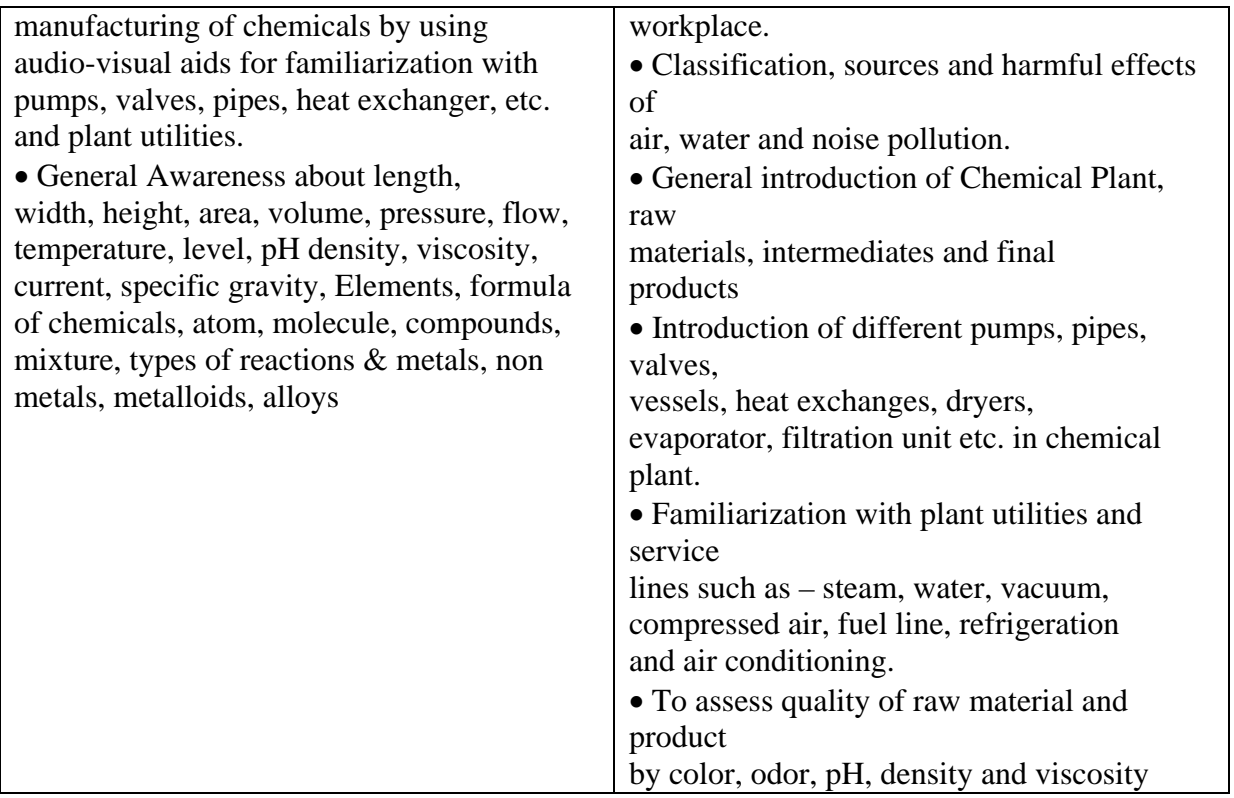

# **C. PHOTO:**

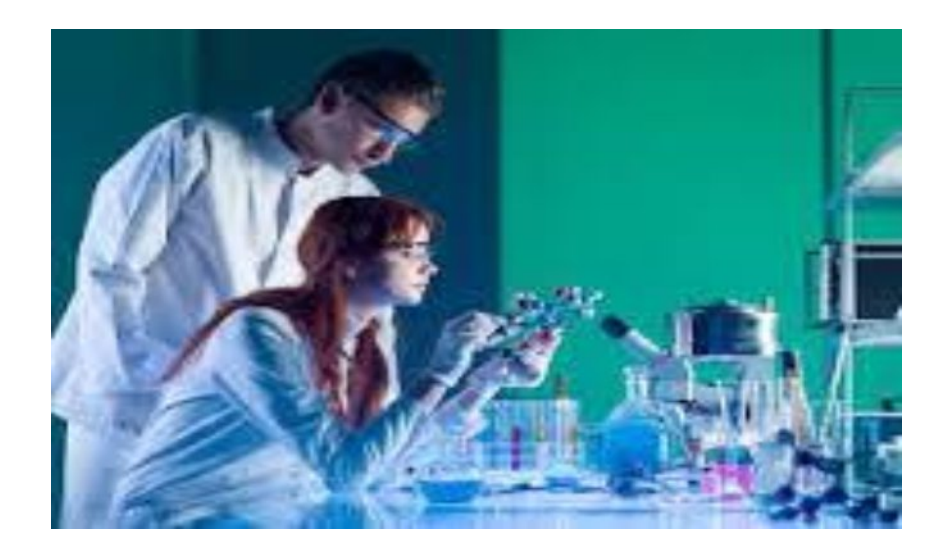